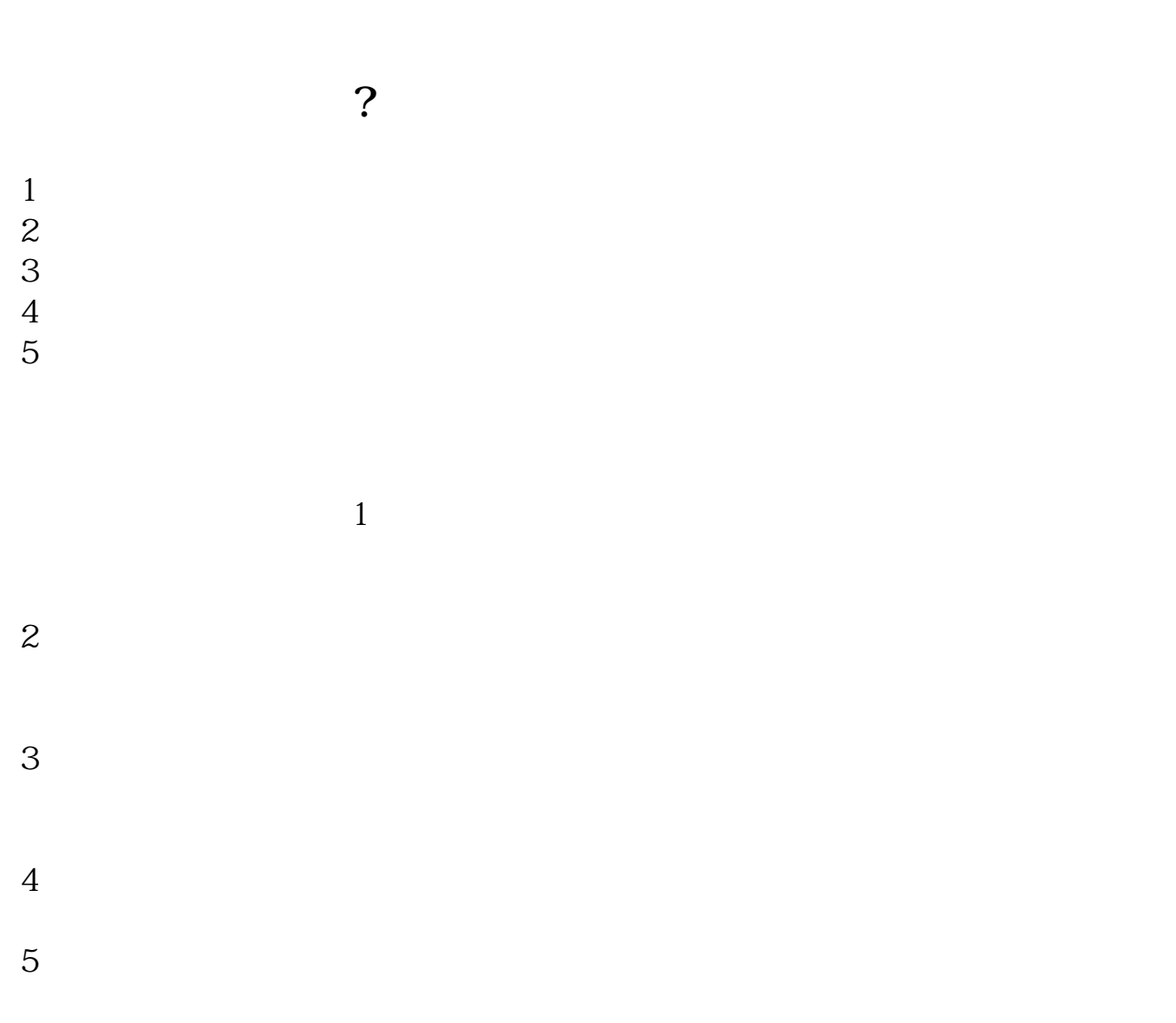

**沪市股票账号如何注销重新开户:股票账户怎么销户啊-**

## SOUTHMONEY.COM

**股识吧 gupiaozhishiba.com**

.pdf

 $\frac{1}{2}$ 

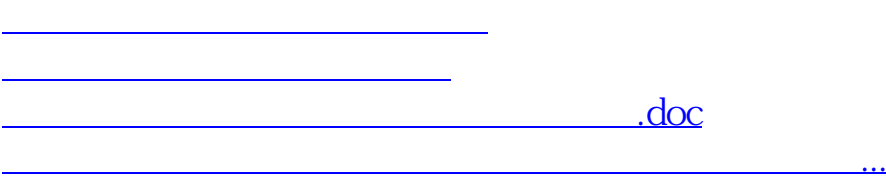

<https://www.gupiaozhishiba.com/subject/41535631.html>